## **Info über die eigene IP**

Es gibt einen Info-Service mit dem die eigene IP ermittelt werden kann. Die Zielsetzung bei mir ist aber: Möglichst sparsam und ohne Schnickschnack.

[IP Info - Iframe Version](https://ip.logout.de/ipi.php)

[IP Info - Javascript Version](https://ip.logout.de/ipc.php)

Die Abfrage nutzt 2 Domains da Firefox sonst auf die dämliche Idee kommt die Variante für die "andere" IPv Version als die des initialen Aufrufs direkt durch die erste Verbindung zu tunneln. Dann kommts (nur mit Firefox und abgeleiteten) zur zweifachen Anzeige der selben IP - wir wollen aber die IPv6 und die IPv4 erfahren. Bei der Iframe Variante kann es im Falle von "Single-Stack" dazu kommen dass anstelle der 2. IP ein leerer Iframe angezeigt wird. Das lässt sich leider nicht verhindern. Hier einfach auf die JS Variante zurückgreifen.

Obendrauf gibts noch die Ultrasimpel-Version für die Verwendung in Scripten die NUR die IP liefert und sonst nix.

[IP automatisch](https://ip.logout.de/ip.php)

[IPv4 erzwungen](https://ip4.logout.de/ip.php)

[IPv6 erzwungen](https://ip6.logout.de/ip.php)

From: <https://www.myworkroom.de/> - **Sodele**

Permanent link: **<https://www.myworkroom.de/p-rr:ipinfo>**

Last update: **2022/10/28 09:11**

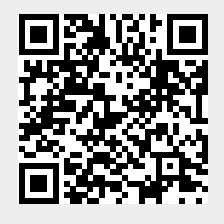